# Politechnika Warszawska

**Podnoszenie widoczności i cytowalności dorobku naukowego pracowników Politechniki Warszawskiej**

**Część 6. Analiza dorobku naukowego pracownika – Wybrane miary porównawcze**

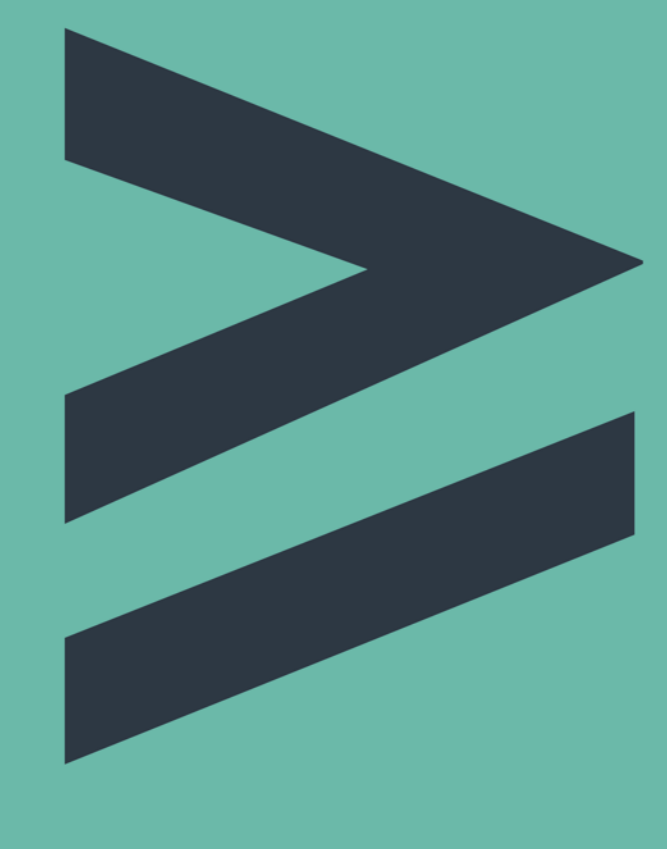

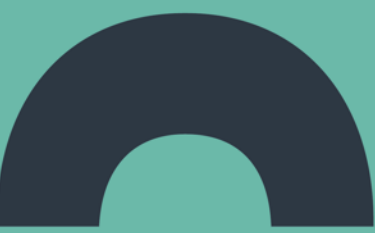

Biblioteka Główna PW Biuro ds. Promocji i Informacji PW Sierpień 2022

# **Plan**

#### **I. Dorobek naukowy pracownika PW**

- 1. Badania literaturowe
- 2. Pisanie artykułu naukowego
- 3. Kryteria wyboru czasopisma
- 4. Publikacja artykułu
- 5. Promowanie dorobku naukowego
- **6. Analiza dorobku naukowego pracownika**

#### **II. Dorobek naukowy uczelni**

- 1. Zestawienie rankingów, w których klasyfikowana jest PW
- 2. Waga publikacji i cytowań na przykładzie wybranych rankingów
- 3. Znaczenie rankingów dla naszej Uczelni

#### Politechnika Warszawska

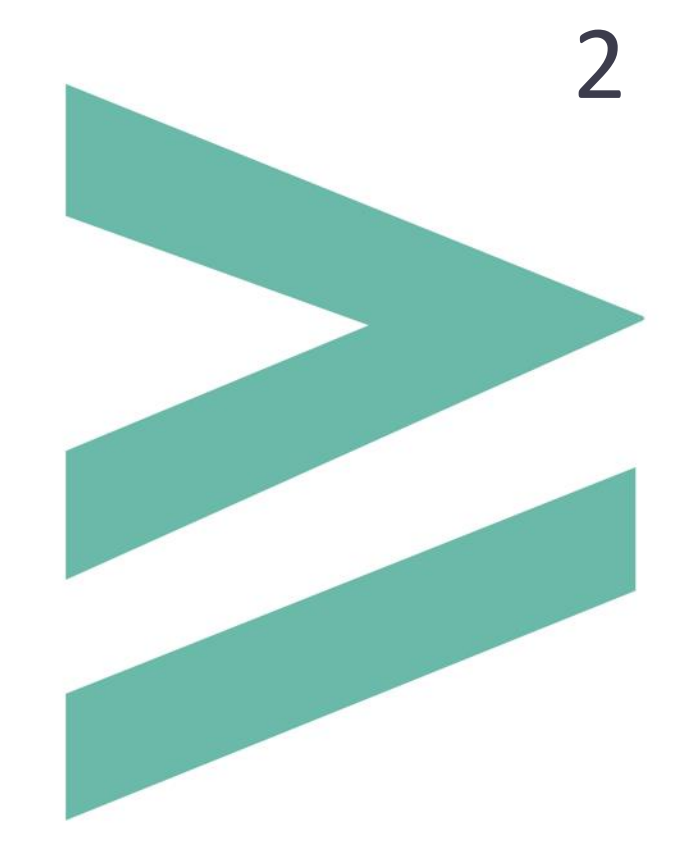

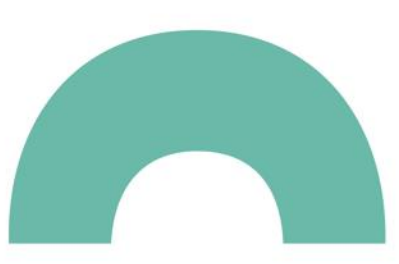

## **Plan**

- **6. Analiza dorobku naukowego pracownika**
- **A. Cel analizy**
	- **awanse naukowe**
	- konkurs na stanowisko pracy
	- granty, projekty
- **B. Wybrane miary porównawcze stosowane do oceny dorobku naukowego pracownika** 
	- **liczba publikacji,**
	- **liczba cytowań,**
	- **Indeks Hirscha (H-index)**
- C. Identyfikacja i korekta danych
- D. Analizy i raporty opracowywane za pomocą narzędzi bibliometrycznych
	- Web of Science
	- Scopus
	- Baza Wiedzy PW
	- Google Scholar

Politechnika Warszawska

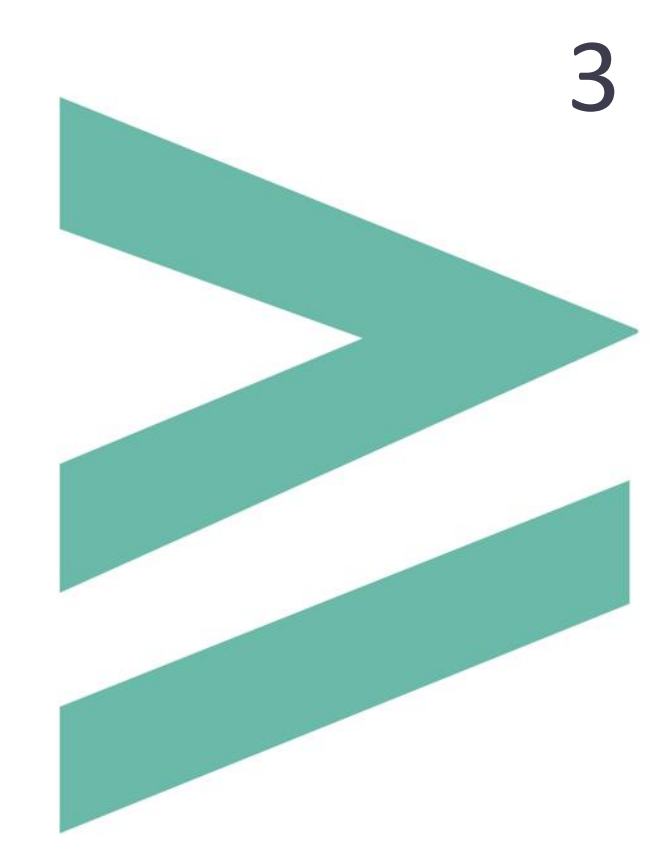

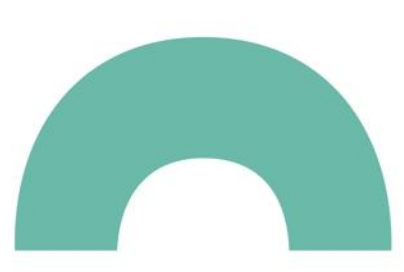

Wskaźniki oceny dorobku naukowego są stosowane do porównania dorobku kandydatów rozpatrywanych w konkursach grantowych, przy zatrudnianiu, przy ocenach okresowych, przy formułowaniu warunków awansowych oraz przy tworzeniu gremiów naukowych

Analizę bibliometryczną dorobku naukowego pracownika przeprowadza się korzystając z następujących wskaźników:

- liczba publikacji
- **·** liczba cytowań
- indeks Hirscha (H-index)

Czasami brane są również pod uwagę:

- **Example 21 Sumaryczny Impact Factor**
- **EXECUTE: Field-Weighted Citation Impact**
- Category Normalized Citation Impact

**Liczba publikacji** to wskaźnik, stanowiący podstawę większości analiz, z którym powiązane są inne wskaźniki oparte na relacjach pomiędzy publikacją a jej rozpowszechnieniem w postaci cytowań

- ✓ Przy porównywaniu liczby publikacji bierze się pod uwagę typy dokumentów ujmowanych w analizach\*, m.in.:
	- **•** publikacje w czasopismach naukowych
	- publikacje w recenzowanych materiałach z konferencji międzynarodowych
	- monografie naukowe (w tym rozdział w monografii)
	- prawa ochronne na wzór użytkowy lub znak towarowy,
	- prawa z rejestracji wzoru przemysłowego lub topografii układu scalonego
	- ✓ Publikacja artykułów w czasopismach umieszczonych na Master Journal List (MJL) – tzw. lista filadelfijska – w założeniu ma mieć większą wagę niż w mniej znanych czasopismach
	- $\checkmark$  Liczba publikacji wskazuje na "produktywność" publikacyjną, a nie na jakość publikacji
	- ✓ Natężenie publikowania jest różne w zależności od dziedziny wiedzy

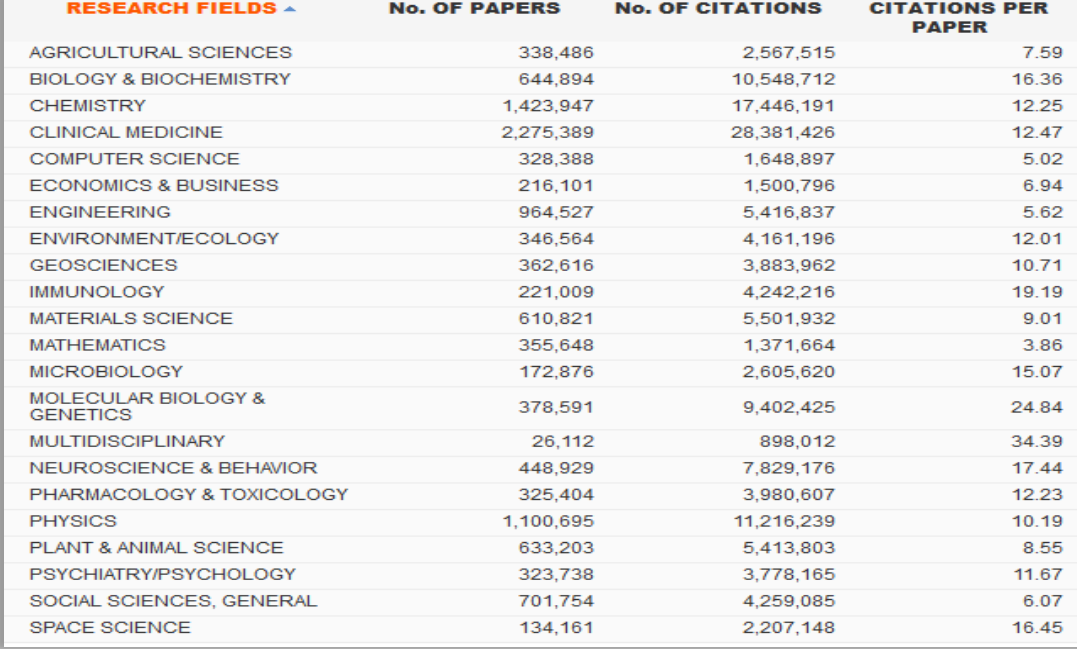

\*Rozporządzenie Ministra NiSW z dn. 27 października 2015 r. w sprawie kryteriów i trybów przyznawania kategorii naukowej jednostkom naukowym

Źródło: Essential Science IndicatorsSM from Thomson Reuters, time period: 2004 - 2014

**Liczba cytowań –** określa, ile razy publikacja została zacytowana w innych pracach naukowych

- ✓ Praca cytująca publikacja, w której autor powołuje się na prace innych autorów
- ✓ Praca cytowana publikacja, na którą powołuje się autor (patrz: bibliografia w pracy cytującej)
- ✓ Autocytowanie **–** cytowanie przez autora jego własnej publikacji, również gdy jest współautorem
- ✓ Cytowalność **–** stosunek liczby cytowań do liczby publikacji, czyli średnia liczba cytowań jednej publikacji (np. z danego państwa, z danej instytucji, dla danej dyscypliny). Można także stosować cytowalność dla poszczególnych dziedzin

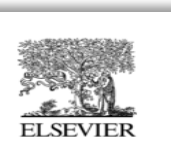

Publikacja **cytująca –** autor/rzy powołują się (cytują) na prace zawarte w załączonej Bibliografii/References

**AND COMPOUNDS** 

www.elsevier.com/locate/iallcom

Journal of Alloys and Compounds 466 (2008) 12-16

Electrical resistivity, thermoelectric power and electron spin resonance studies on  $Pr_{(1-x)}Sr_xMnO_3$  (x = 0.2, 0.26 and 0.3)

N. Rama<sup>a,b</sup>, V. Sankaranarayan<sup>a</sup>, M.S. Ramachandra Rao<sup>a,b,\*</sup>

<sup>a</sup> Department of Physics, Indian Institute of Technology Madras, Chennai 600036, India <sup>b</sup> Materials Science Research Centre, Indian Institute of Technology Madras, Chennai 600036, India Received 18 July 2007; received in revised form 7 November 2007; accepted 7 November 2007 Available online 21 November 2007

#### Abstract

Temperature variation of electrical resistivity, thermopower and electron spin resonance measurements have been carried out in Pr  $_{(1-x)}Sr_xMnO_3$  $(x = 0.2, 0.26, 0.3)$  in order to study the influence of carrier concentration on the formation of spin clusters in the paramagnetic state. Activation energies obtained from resistivity and thermopower was seen to behave in the opposite trend to that obtained from ESR linewidth and intensity with respect to variation in 'x', the carrier concentration, implying that the origin of these energies are different from each other. It is seen that spin clusters exist in the paramagnetic state even in a ferromagnetic insulating composition namely  $x = 0.2$ , where the double exchange strength is the weakest

© 2007 Elsevier B.V. All rights reserved.

Keywords: Magnetically ordered materials; Electron paramagnetic resonance

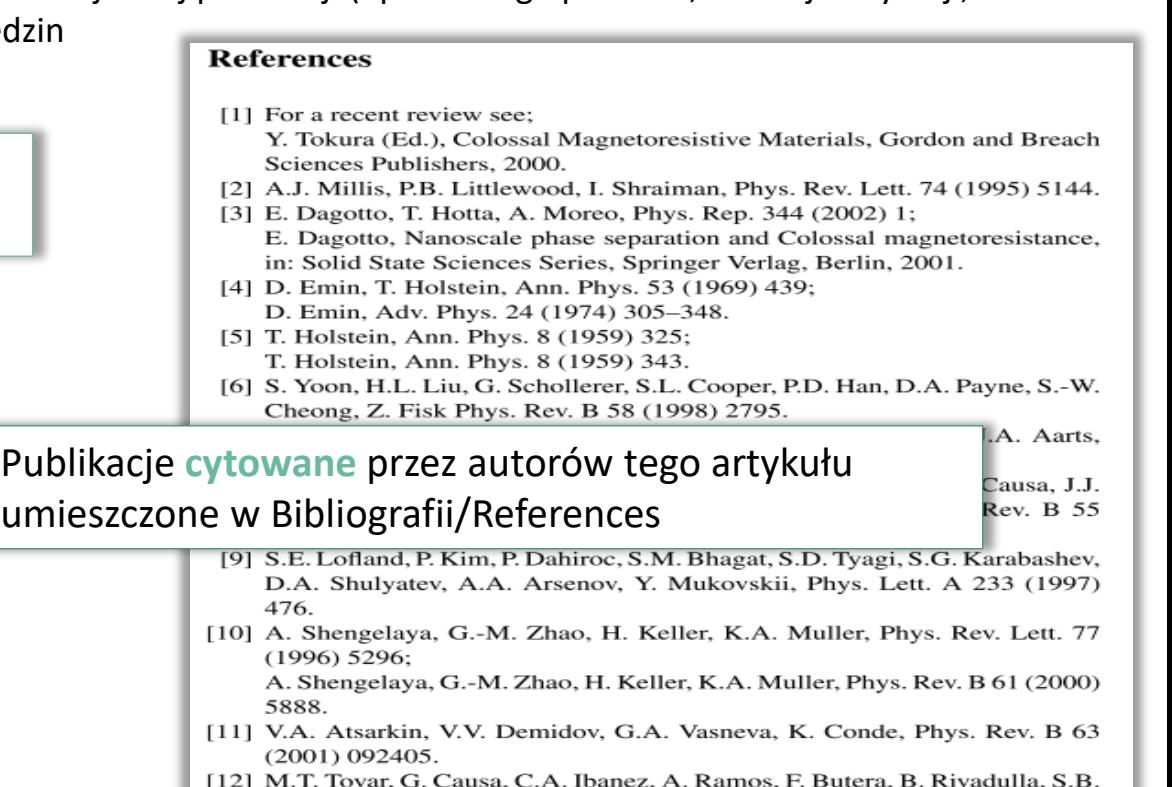

6

Alascio, S.-W. Oseroff, X. Cheong, S. Obradors, Pinol, J. Appl. Phys. 83  $(1998)$  7201.

Ta sama praca może być raz pracą cytującą dane publikacje, a w innych przypadkach pracą cytowaną, na którą powołują się autorzy innych publikacji, umieszczając ją w załączonych do nich bibliografiach

**Praca A – praca cytująca** / praca źródłowa, która cytuje, powołuje się w swojej bibliografii załącznikowej na dwie prace **B1 i B2 / prace cytowane**

**Praca A – praca cytująca** prace B1 i B2, jest lub może stać się **pracą cytowaną**. W tym przypadku powołał się na nią w swojej bibliografii załącznikowej czyli zacytował ją autor **pracy D / pracy cytującej**, itd.

**Praca B1 – praca cytowana** przez pracę A / **równocześnie praca cytująca** / źródłowa, która cytuje, powołuje się w swojej bibliografii załącznikowej na dwie prace **B11 i B12 / prace cytowane**

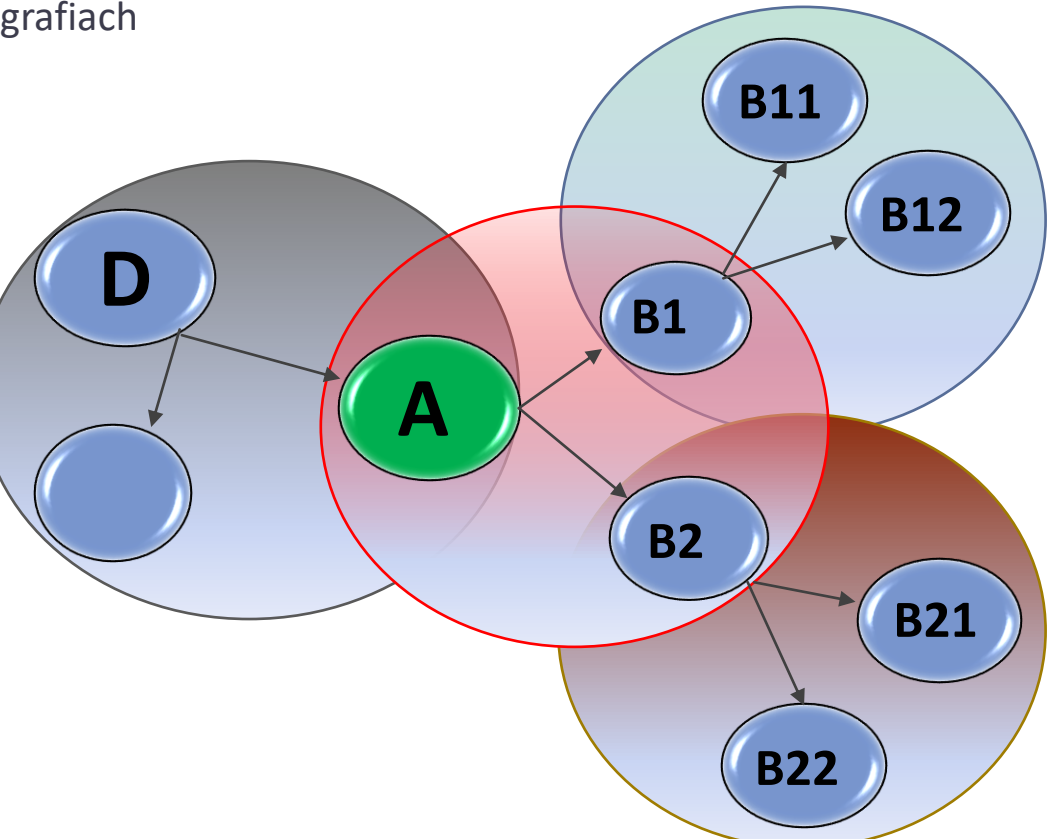

**Praca B2 – praca cytowana** przez pracę A / **równocześnie praca cytująca** / źródłowa, która cytuje, powołuje się w swojej bibliografii załącznikowej na dwie prace **B21 i B22 / prace cytowane**

**Współczynnik** *h* (opracowany przez Jorge E. Hirscha w 2005 r.) jest miarą oceny dorobku naukowego z uwzględnieniem liczby publikacji i liczby cytowań

- Współczynnik *h* dla danego autora oznacza, że ze wszystkich publikacji analizowanej osoby "h" prac cytowanych było "h" i więcej razy. Np. współczynnik h=10 oznacza, że autor ma 10 publikacji cytowanych co najmniej 10 razy
- **•** Potocznie uważa się, że indeks Hirscha jest obliczalny. Tak naprawdę H-index to rozmieszczenie danych. Wszystko co musimy zrobić to uporządkowanie publikacji od tych z największą liczbą cytowań do tych najrzadziej cytowanych, a następnie wskazanie punktu na liście, w którym liczba cytowań jest większa lub równa liczbie porządkowej

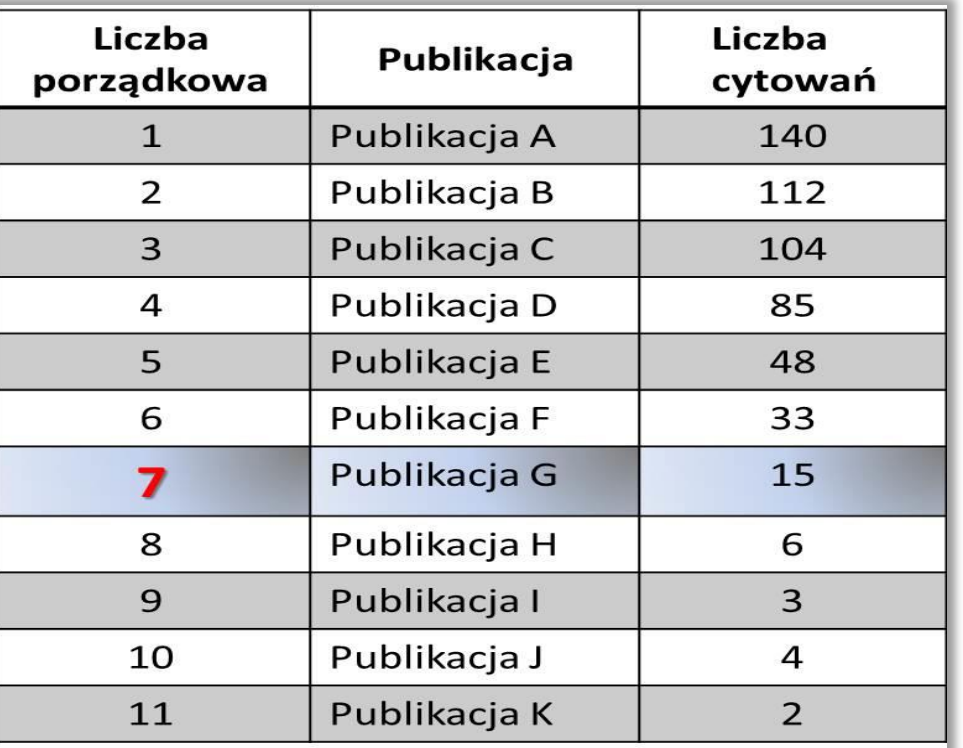

8

**H-index = 7**

Indeks *h* nie premiuje tzw. *big hits* (prace szczególnie dobrze cytowane)

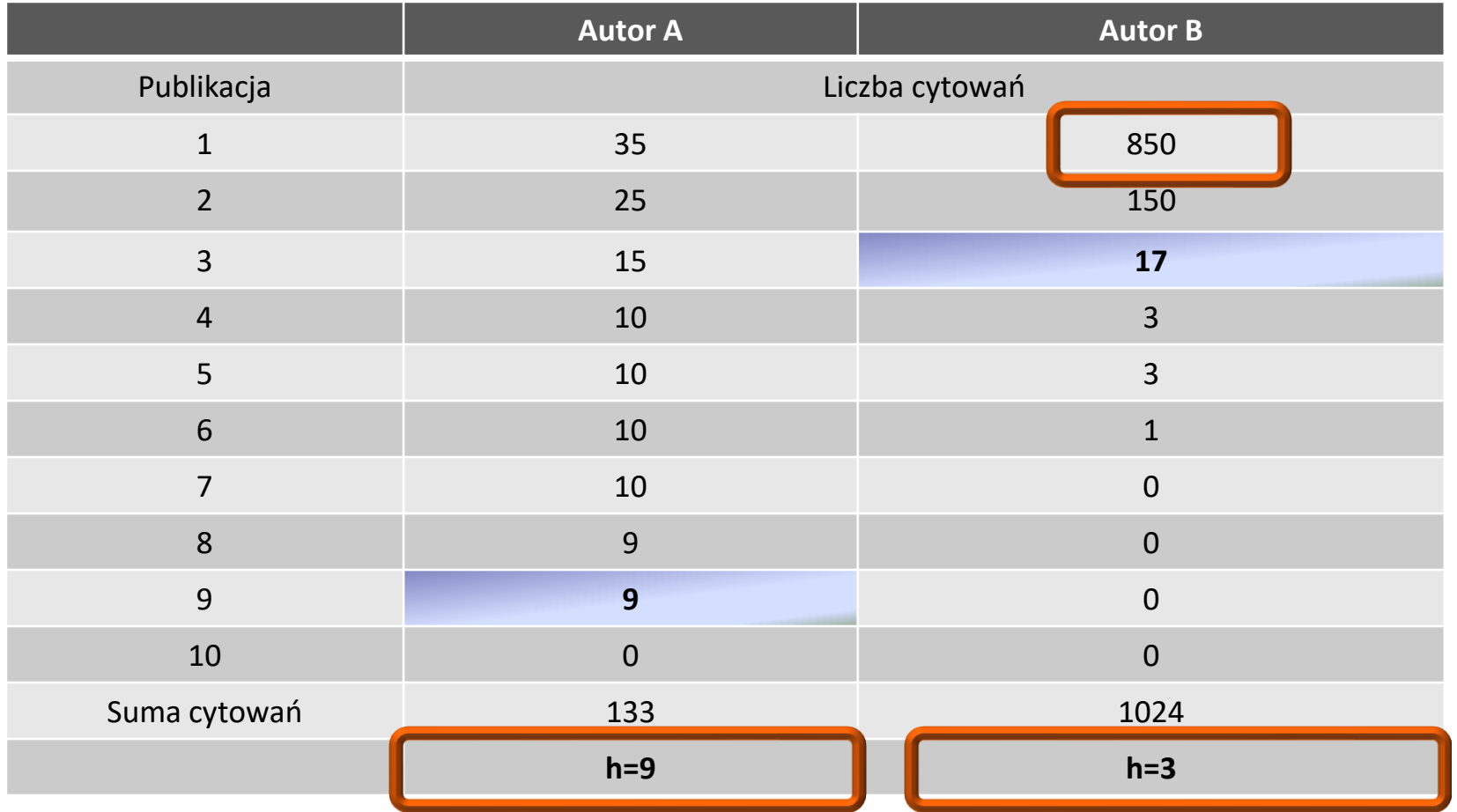

Indeks *h* nie odwzorowuje dorobku naukowego uczonego, którego, np. jedna praca – wynik wieloletnich badań – jest cytowana kilka tysięcy razy. Praca Piotra Chomczyńskiego w "*Analytical Biochemistry*" cytowana jest ponad 60 tys. razy, ale podnosi ona autorowi indeks Hirscha tylko o jeden punkt , podobnie jak publikacja cytowana kilkadziesiąt razy

Indeks Hirscha jest powiązany z liczbą publikacji. Maksymalny H-index, jaki może osiągnąć autor jest taki, jak liczba publikacji tego autora

- w związku z tym autor z dużym dorobkiem publikacyjnym ma z definicji przewagę nad młodym naukowcem, który publikuje od niedawna
- **·** jeżeli używa się tego indeksu w procesie ewaluacji to ważne jest, żeby zrobić porównanie w grupach odpowiadających sobie dorobkiem naukowym

**Sumaryczny Impact Factor** stosuje się jako kryterium oceny osiągnięć naukowych, m.in. przy postępowaniu habilitacyjnym

Oblicza się go poprzez dodanie współczynników Impact Factor dla wszystkich artykułów danego autora

- **Impact Factor przypisany do artykułu powinien być zgodny z rokiem opublikowania artykułu w czasopiśmie**
- W przypadku najnowszych publikacji może zdarzyć się, że dla danego czasopisma nie będzie jeszcze podanego wskaźnika za obecny rok
- Wiele czasopism z listy filadelfijskiej publikuje również suplementy, które mogą zawierać materiały niepodlegające restrykcyjnym regułom *peer review* (np. materiały konferencyjne). W takich przypadkach stosowanie współczynnika IF dla suplementu danego czasopisma jest nieuprawnione\*

\*Oświadczenie Ministra Nauki i Szkolnictwa Wyższego w sprawie naruszenie zasad dobrej praktyki naukowej przy stosowaniu bibliometrycznego wskaźnika impact factor do oceny dorobku jednostek naukowych

**Field-Weighted Citation Impact** oraz **Category Normalized Citation Impact** są to nowe, znormalizowane wskaźniki, które mogą być stosowane w porównaniach międzydziedzinowych. Wskaźniki są obliczane za pomocą narzędzi, odpowiednio SciVal (źródło danych Scopus) oraz InCites (źródło danych Web of Science)

- Znormalizowane wskaźniki oblicza się jako stosunek liczby cytowań publikacji do oczekiwanej wartości cytowań z uwzględnieniem specyfiki danej dziedziny, rodzaju i roku publikacji
- Wartość wskaźnika "1" oznacza poziom równy ze średnią światową, wartości powyżej "1" uznawane są za wyższe od średniej światowej, poniżej "1" za niższe niż średnia światowa
- Wskaźniki umożliwiają porównanie zbiorów z różnych dyscyplin i o różnych wielkościach

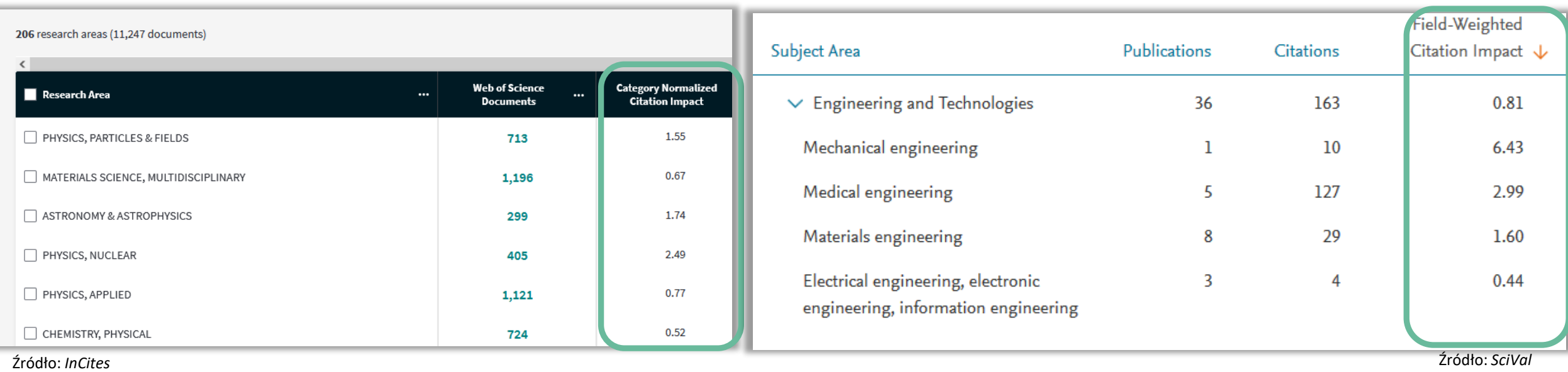

Wartości poszczególnych wskaźników można określić korzystając ze wskazanych baz, bądź narzędzi

- ✓ Liczba cytowań i indeks Hirscha
	- Web of Science Core Collection na platformie Web of Science wydawca Clarivate Analytics
	- Scopus wydawca Elsevier (informacje o cytowaniach dostępne są od 1996 r.)
	- "Publish or Perish" (zob. [http://www.harzing.com/pop.htm\)](http://www.harzing.com/pop.htm)
	- Google Scholar Citations (zob. [http://scholar.google.pl](http://scholar.google.pl/))
- $\checkmark$  Sumaryczny Impact Factor
	- Journal Citation Reports
- $\checkmark$  Field-Weighted Citation Impact
	- SciVal, źródło danych baza Scopus
- $\checkmark$  Category Normalized Citation Impact
	- InCites, źródło danych baza Web of Science

Dostęp do baz: Web of Science Core Collection, Scopus, Journal Citation Reports, InCites, SciVal ze strony domowej Biblioteki Głównej PW, zakładka Lista [e-baz](http://www.bg.pw.edu.pl/index.php/lista-e-baz)

Wskaźniki bibliometryczne powinno się stosować zachowując dużą ostrożność. Analizując wyniki należy wziąć pod uwagę, m.in.:

- specyfikę danej dziedziny, a nawet dyscypliny naukowej. Duże różnice mogą wystąpić nawet w obrębie jednej dyscypliny – w fizyce, autorzy prac wielośrodkowych (wielkie projekty badawcze), specjalizujący się w fizyce cząstek elementarnych mogą mieć o wiele więcej prac i cytowań niż autorzy zajmujący się fizyką matematyczną
- zaleca się stosowanie danych skalowanych, tzn. wielkości względne odniesione do wartości średnich indeksów w danej dziedzinie nauki, w danym okresie czasu. Nie należy porównywać bezwzględnych wartości niektórych wskaźników

Zjawiska, które mogą mieć wpływ na wysokość wskaźników bibliometrycznych:

- sztuczne "nabijanie" cytowań
- mody na pewne tematy
- utajnianie wyników
- polityka językowa wydawców
- **•** język publikacji

Analizy cytowań literatury naukowej opierają się na założeniu, że duża liczba cytowań jest powiązana z "jakością" publikacji co nie zawsze odpowiada rzeczywistości (np. cytowania negatywne)

W zależności od bazy, na podstawie której wykonywana jest analiza, mogą wystąpić duże rozbieżności wyników. Należy zawsze podawać źródło, z którego zostały pobrane dane o cytowaniach

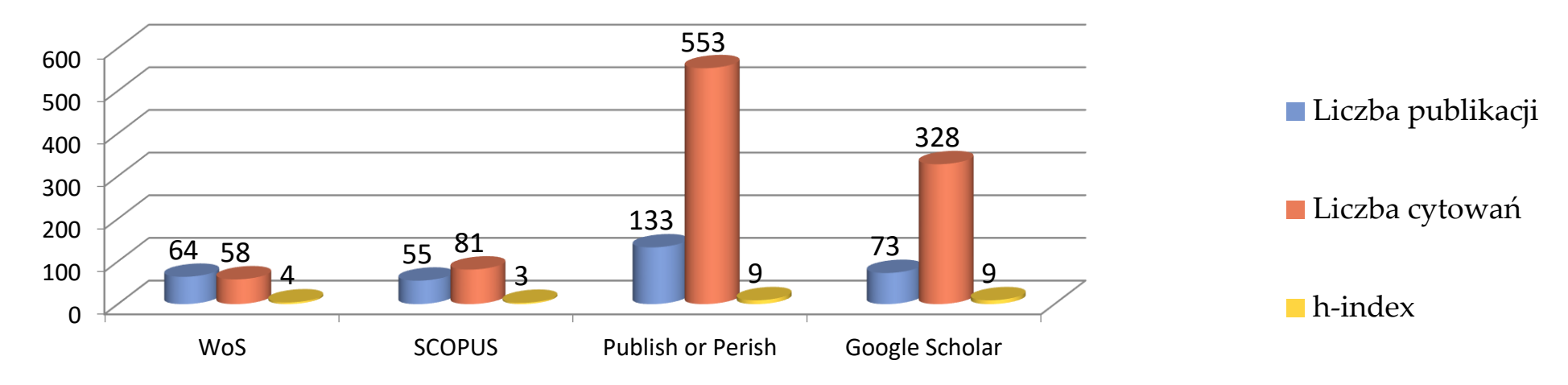

Wartości wskaźników ilustrujące dorobek jednego pracownika Politechniki Warszawskiej na podstawie kilku źródeł informacji

# Politechnika Warszawska

Rozporządzenie Ministra NiSW z dn. 27 października 2015 r. w sprawie kryteriów i trybów przyznawania kategorii naukowej jednostkom naukowym., Dz.U. 2015 poz. 2015, [Dostęp: 5 stycznia 2019], Dostępny w Internecie: http://prawo.sejm.gov.pl/isap.nsf/download.xsp/WDU20150002015/O/D20152015.pdf

Oświadczenie Ministra Nauki i Szkolnictwa Wyższego w sprawie naruszenie zasad dobrej praktyki naukowej przy stosowaniu bibliometrycznego wskaźnika impact factor do oceny dorobku jednostek naukowych., [Dostęp: 5 stycznia 2019], Dostępny w Internecie: https://zie.pg.edu.pl/documents/10693/29361929/Naruszanie\_zasad\_dobrej\_praktyki\_naukowej.pdf

Wykaz stron WWW: Harzing.com., [Dostęp: 5 stycznia 2019], Dostępny w Internecie: http://www.harzing.com/pop.htm

Google Scholar Citations., [Dostęp: 5 stycznia 2019], Dostępny w Internecie: http://scholar.google.pl Lista e-baz.,[Dostęp: 5 stycznia 2019], Dostępny w Internecie: http://www.bg.pw.edu.pl/index.php/zasoby/lista-e-baz

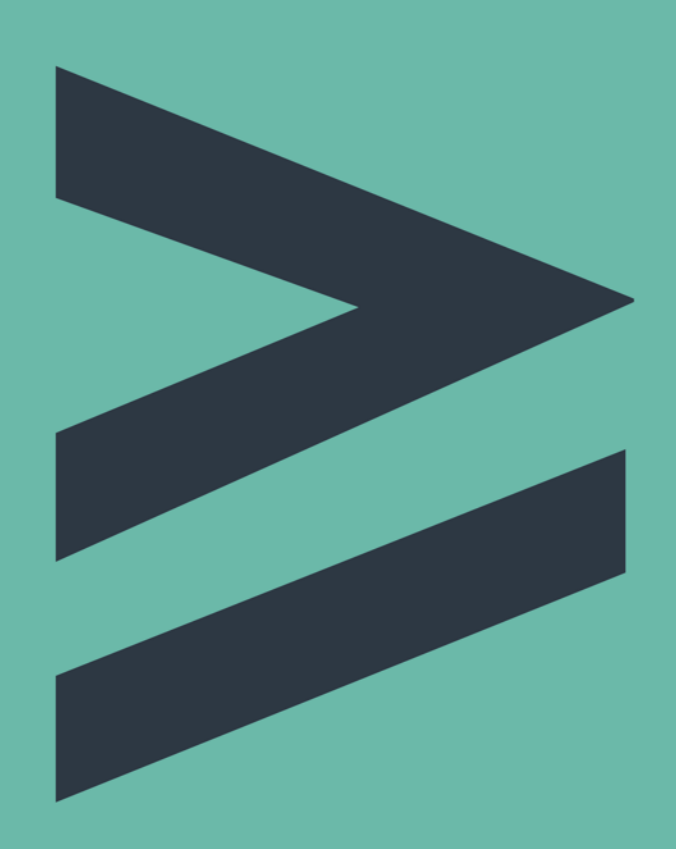

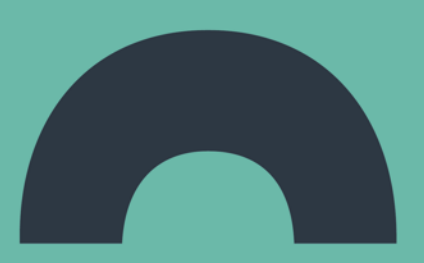